#### CONTEMPORARY **BUSINESS MATHEMATICS**

 $17<sub>e</sub>$ 

for Colleges

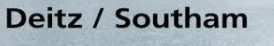

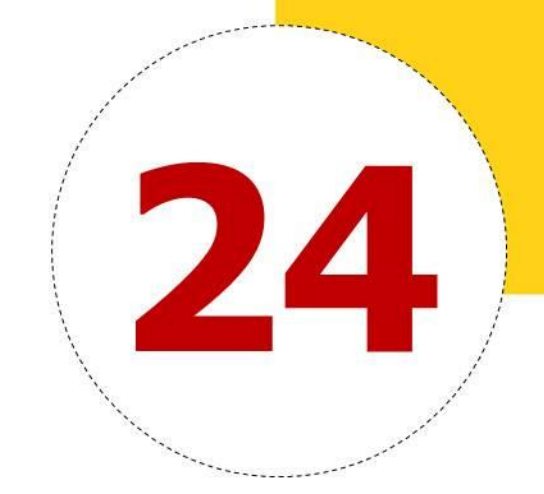

# **Business Statistics**

**Prepared by Johnny Howard © 2015 South-Western, a part of Cengage Learning**

#### **Learning Objectives**

By studying this chapter and completing all assignments, you will be able to:

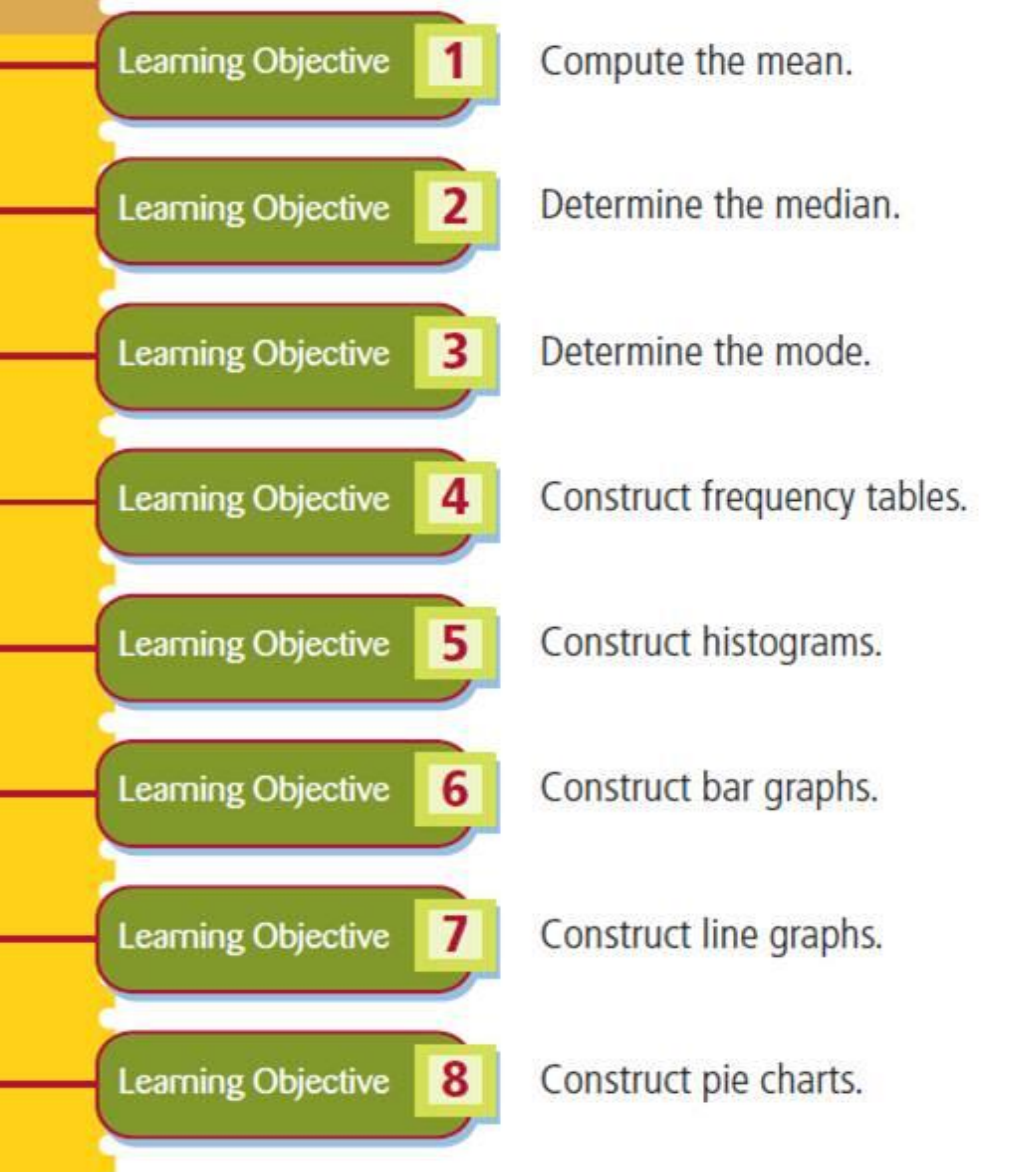

# **T E R M S**

- **Business statistics**
- **Statistics**
- **Purposes of statistics**
	- **To summarize and report performance**
	- **To analyze options in making decisions**
- **Average**
- **Mean**
- **Median**
- **Mode**

**1**

Learning Objective

# **E X A M P L E Statistical Averages: Computing the Mean**

## **EXAMPLE A**

Find the mean salary of five employees whose actual salaries are \$51,500, \$54,400, \$57,600, \$62,000, and \$64,500.

Sum =  $$51,500 + $54,400 + $57,600 + $62,000 + $64,500 = $290,000$ Mean =  $$290,000 \div 5 = $58,000$ 

**1**

#### EXAMPLE **Determining the Median**

#### **EXAMPLE B**

Find the median salary of five employees whose salaries are \$51,500, \$54,400, \$57,600, \$62,000, and \$254,500.

The salaries are already in numerical order; the median is \$57,600 because it is the middle number of the five numbers arranged in order.

In example B, the mean is  $$480,000 \div 5 = $96,000$ , but \$96,000 is not representative of the salaries of the five employees. The mean is very large because one employee (perhaps the owner) has a very large salary compared to the rest of the group. The median salary, \$57,600, is more typical of the group.

If the number of values is even, the median will be halfway between the two middle values. The median will be the mean of the middle two values.

 $\overline{2}$ 

Learning Objective

#### EXAMPLE **Determining the Mode**

#### **EXAMPLE D**

Find the mode shoe size of 12 pairs of cross trainer running shoes, sizes 6, 6,  $7\frac{1}{2}$ ,  $7\frac{1}{2}$ , 8,  $8\frac{1}{2}$ , 9, 9, 9, 9, 9, and  $9\frac{1}{2}$ .

The mode is size 9, because 9 occurs most frequently.

In example D neither the mean nor the median makes any sense. The mean is  $98 \div 12 =$ 8.17, or  $8\frac{1}{6}$ . The median is halfway between sizes  $8\frac{1}{2}$  and 9, which would be 8.75, or  $8\frac{3}{4}$ . The store owner could not buy any shoes in either size  $8\frac{1}{6}$  or size  $8\frac{3}{4}$  because those shoe sizes do not exist. However, the store owner does want to stock several shoes in size 9.

 $\overline{3}$ 

Learning Objective

#### **STEPS to Develop a Frequency Table**

- **1. Determine the classes of data, and list the classes in one column.**
- **2. Tally the data by making one mark for each data item in the column next to the appropriate class.**
- **3. Count the tally marks for each class and write the number in the column next to the tally marks.**

**4**

## Figure 24.1 Frequency Table

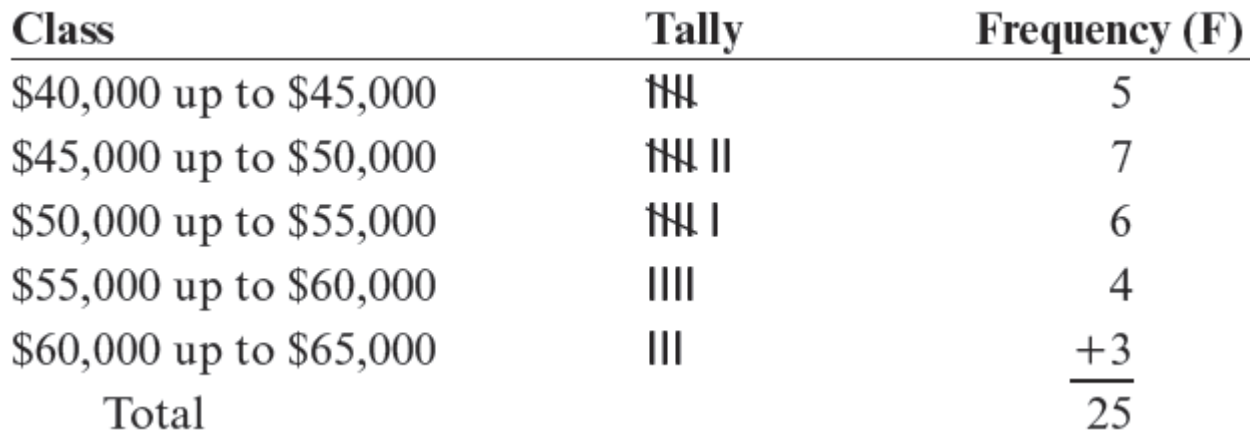

#### **STEPS to Compute the Mean for a Large Data Set**

- **1. Add all the numbers in each column.**
- **2. Add all the numbers in each row.**
- **3. Compute the grand total by adding all the column totals.**
- **4. Check the grand total by adding all the row totals.**
- **5. Divide the grand total by the number of values to get the mean.**

**4**

## **EXAMPLE F**

Compute the mean of the 25 salaries in example E.

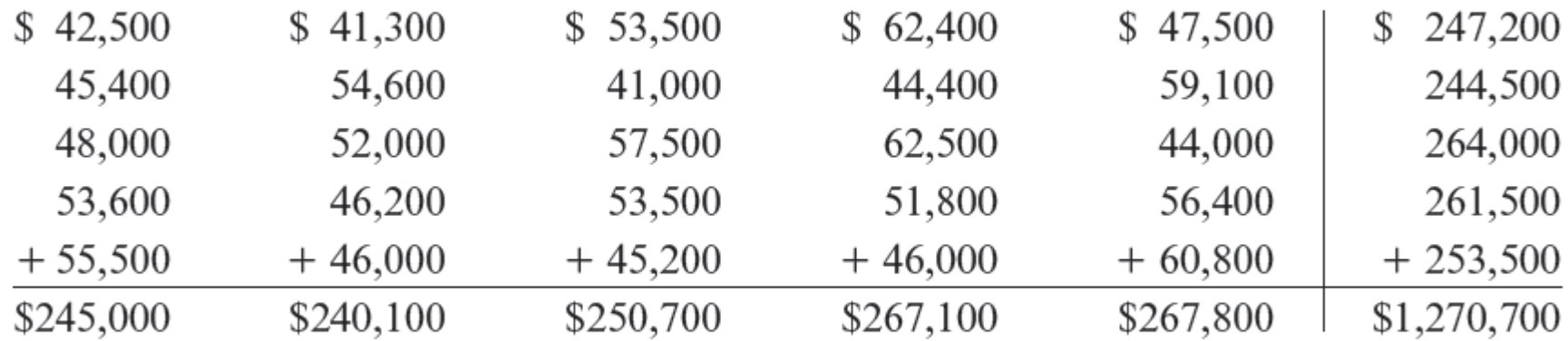

The sum of the row totals and the sum of the column totals are both \$1,270,700.

Mean =  $$1,270,700 \div 25 = $50,828$ 

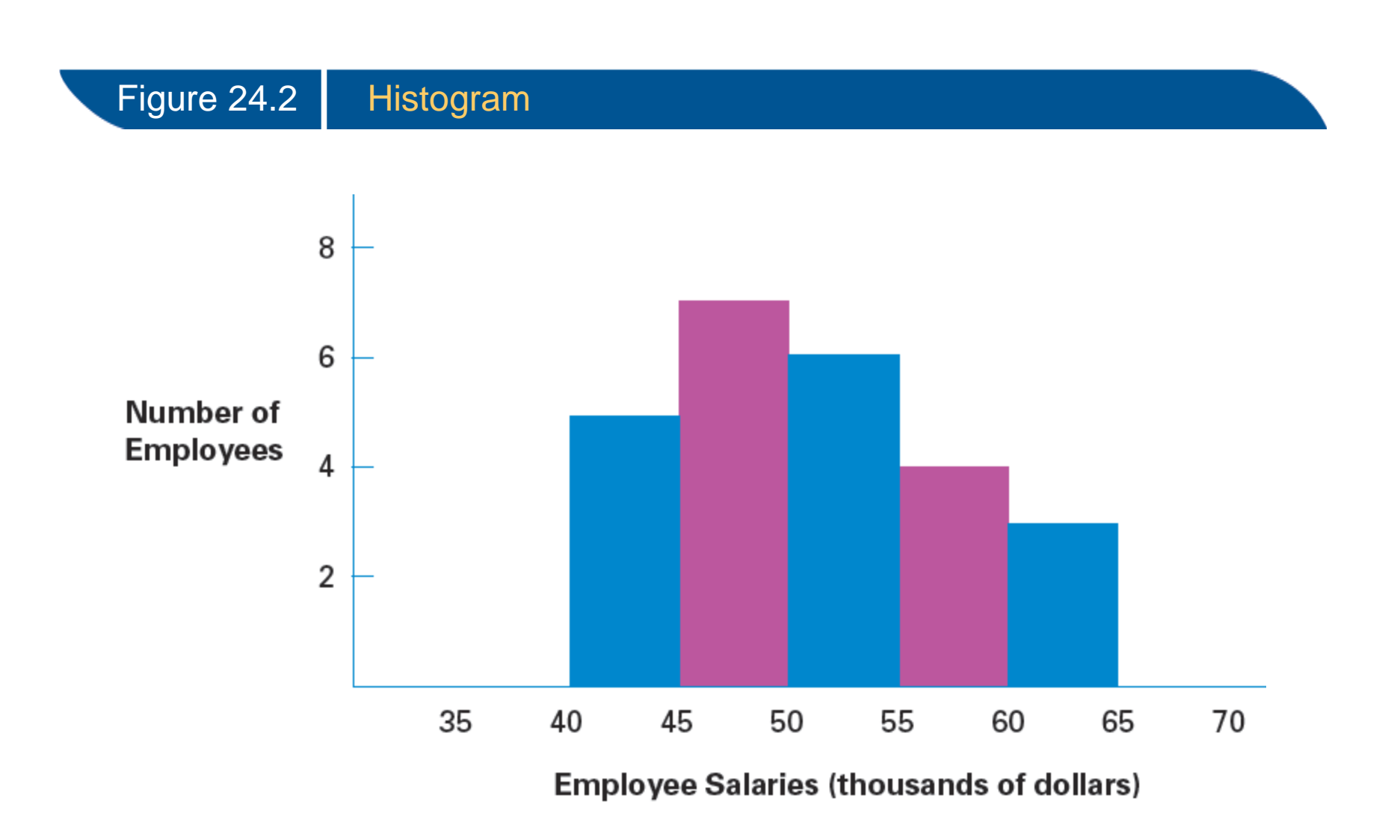

## Figure 24.3 | Revenues, Expenses, and Net Profits (in millions of dollars)

## **SOSA'S MARKETS SALES DATA FOR THE CURRENT YEAR (IN MILLIONS OF DOLLARS)**

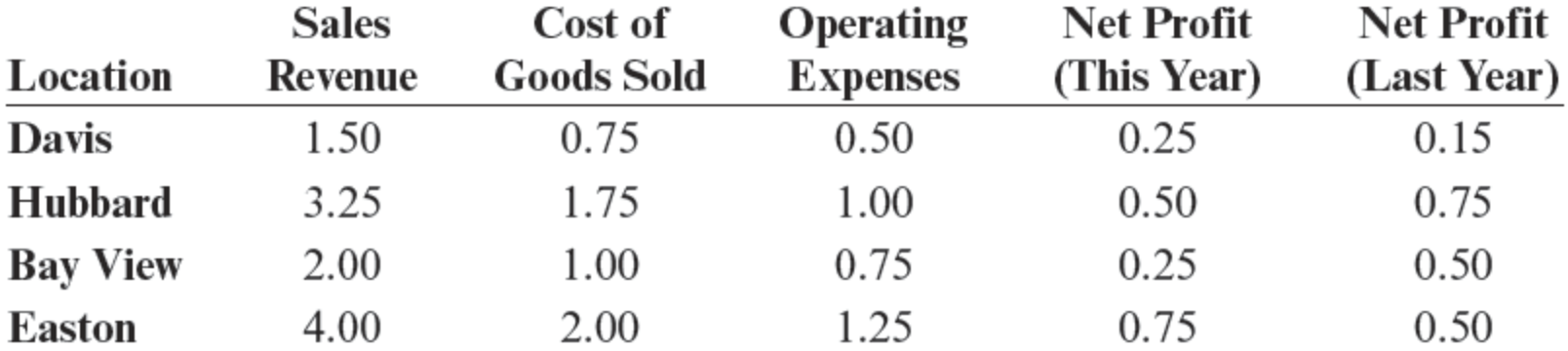

#### Figure 24.4 **Bar Graph**

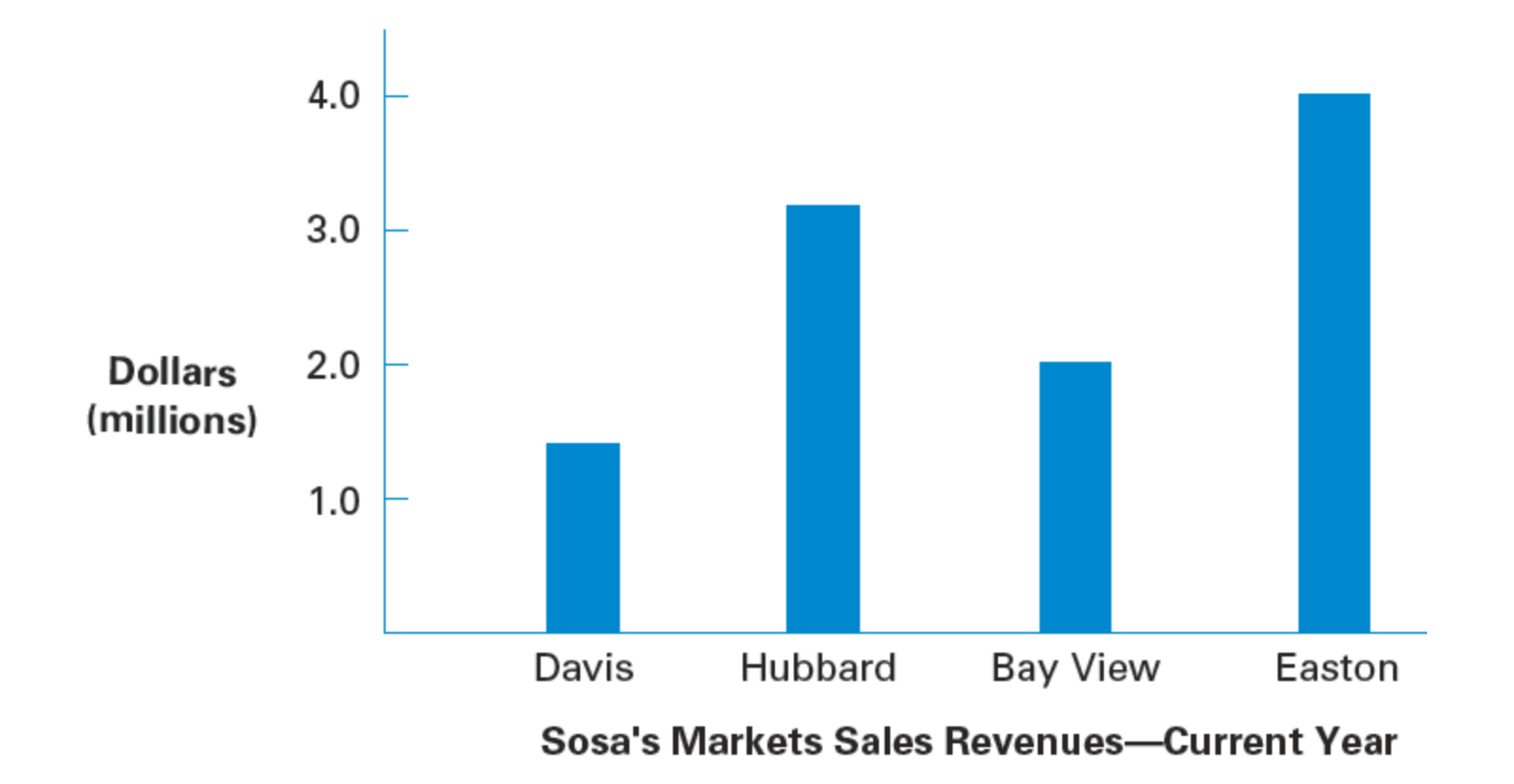

## Figure 24.5 | Comparative Bar Graph

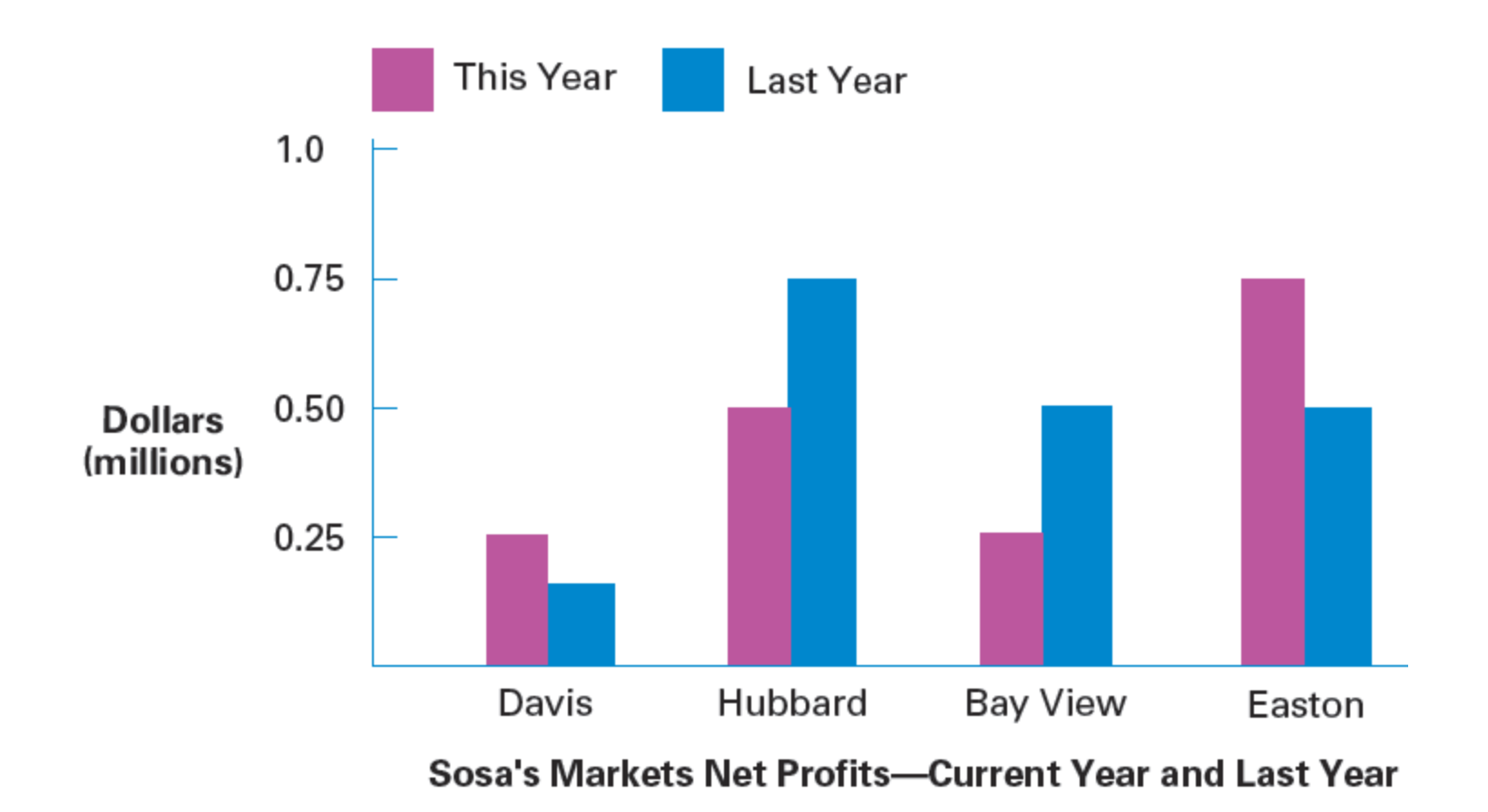

## Figure 24.6 | Component Bar Graph

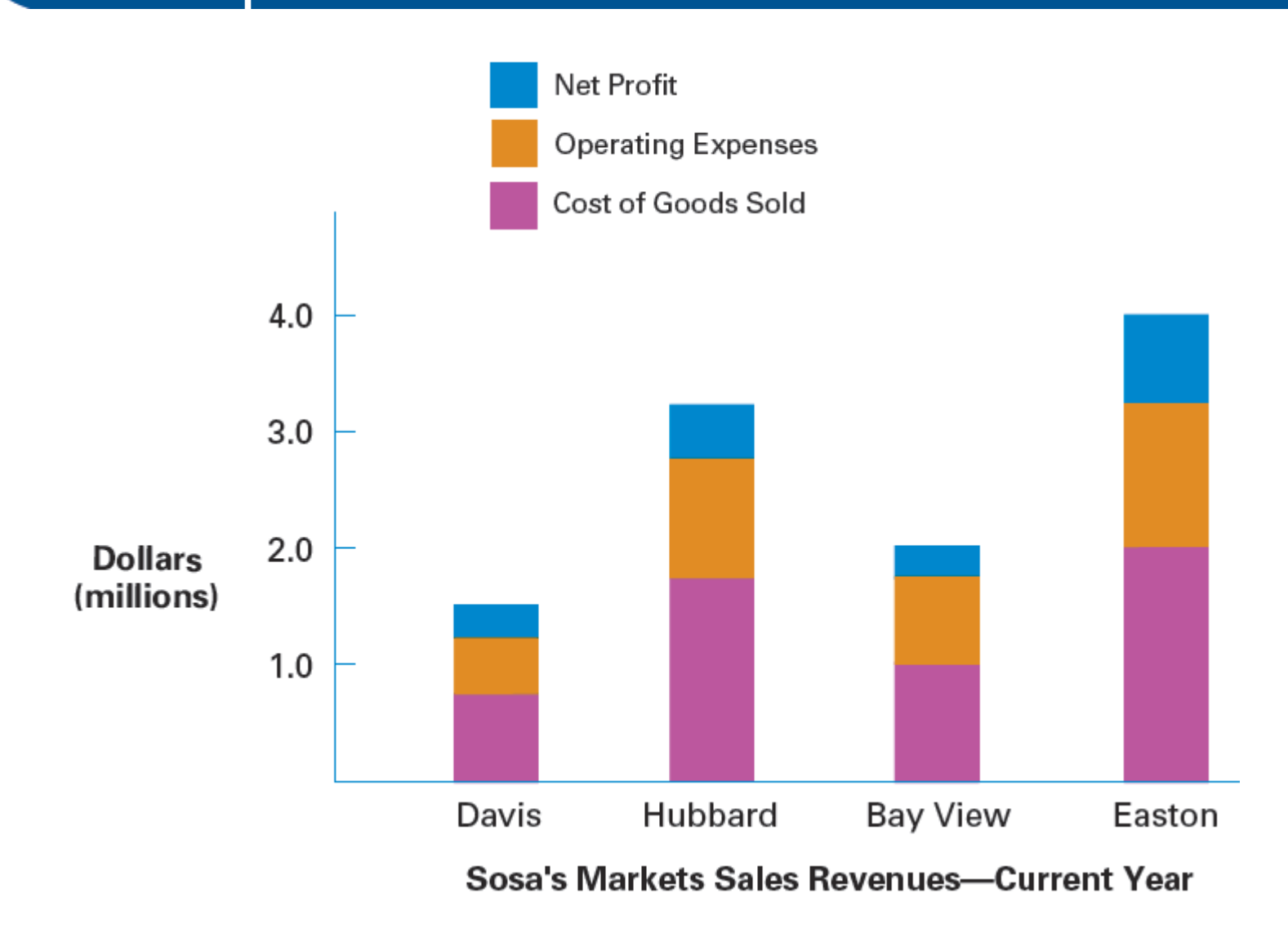

## Figure 24.7 | Comparative Bar Graph

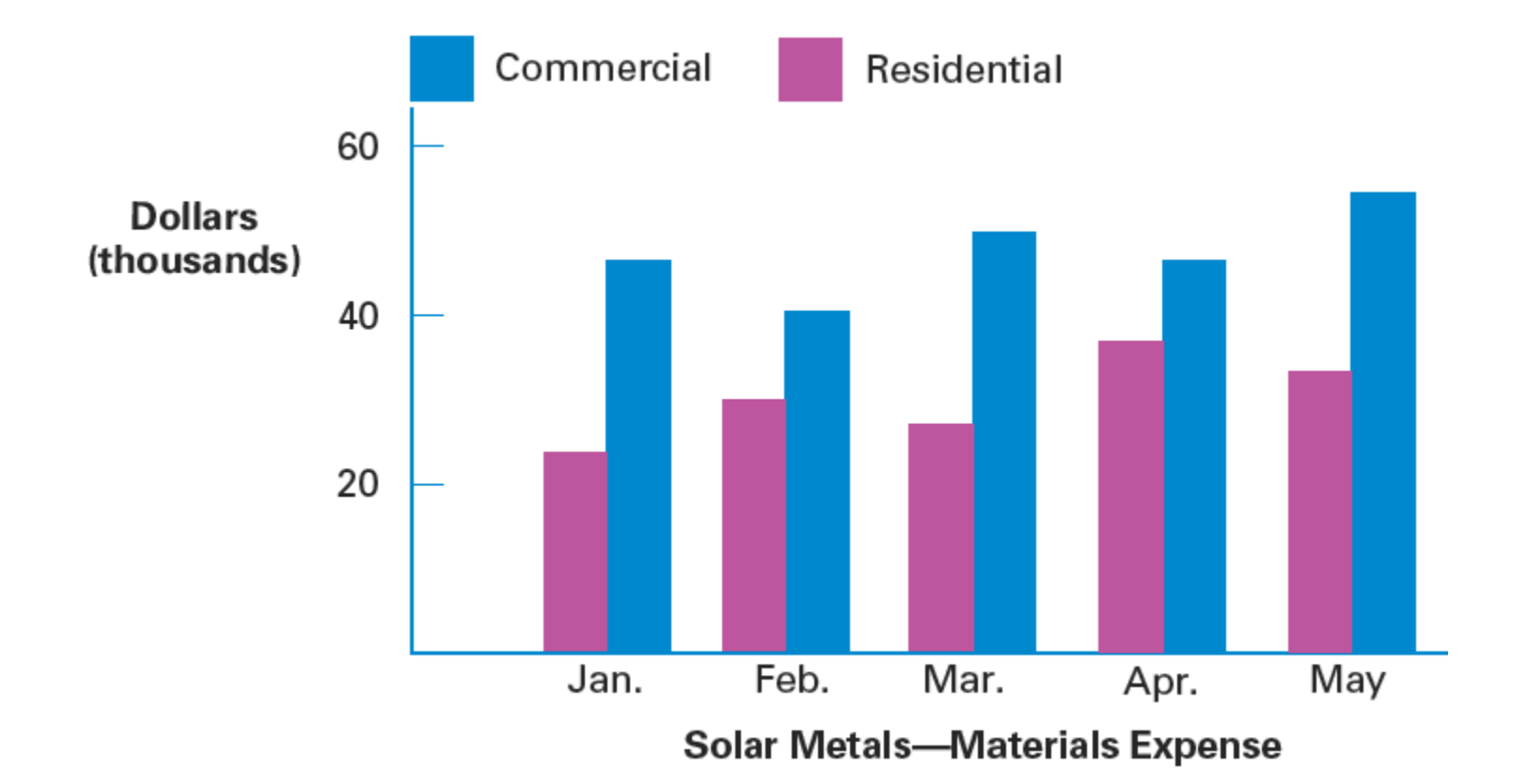

## Figure 24.8 Line Graph

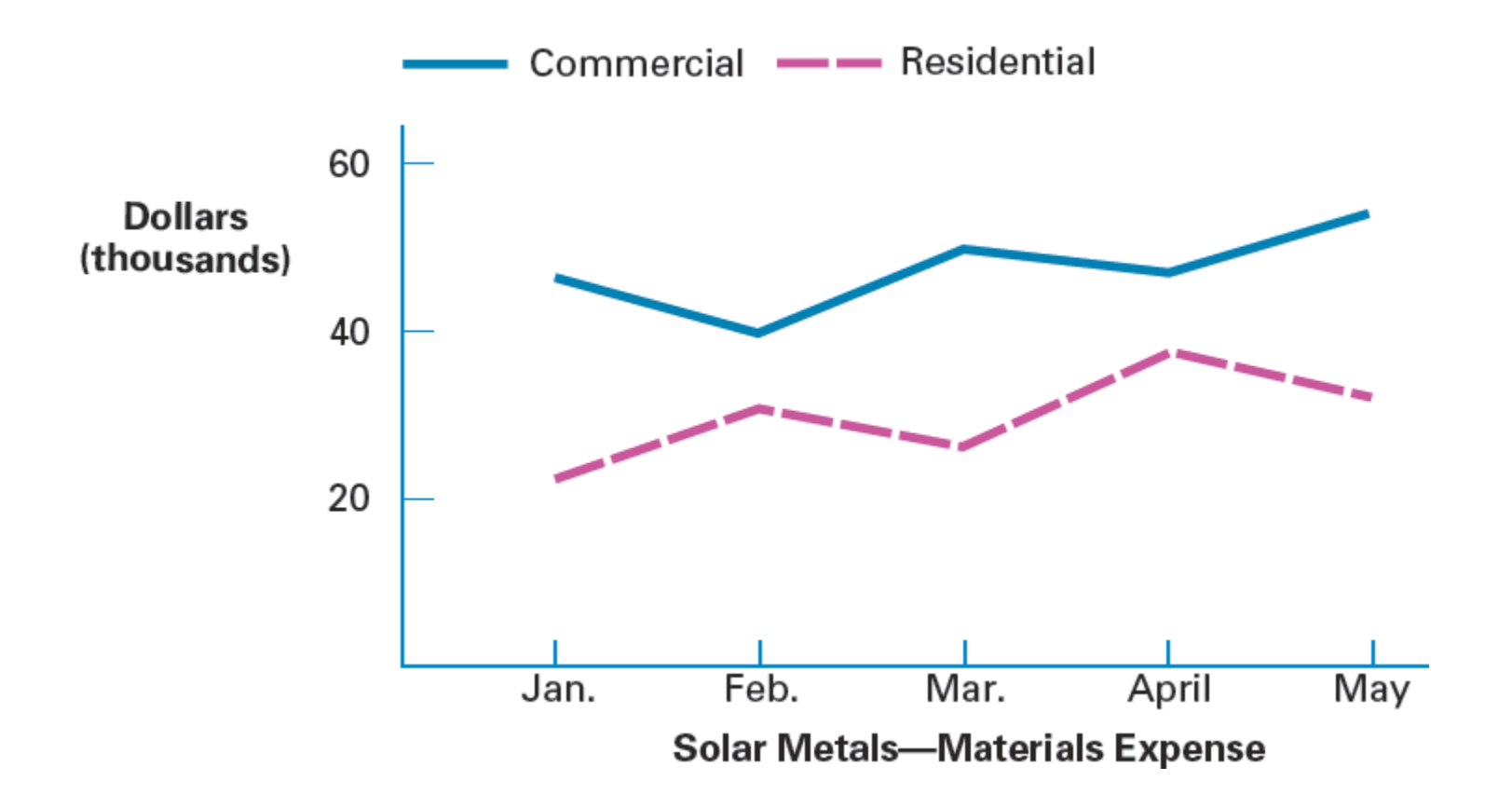

## Figure 24.9 Histogram—Residential Division

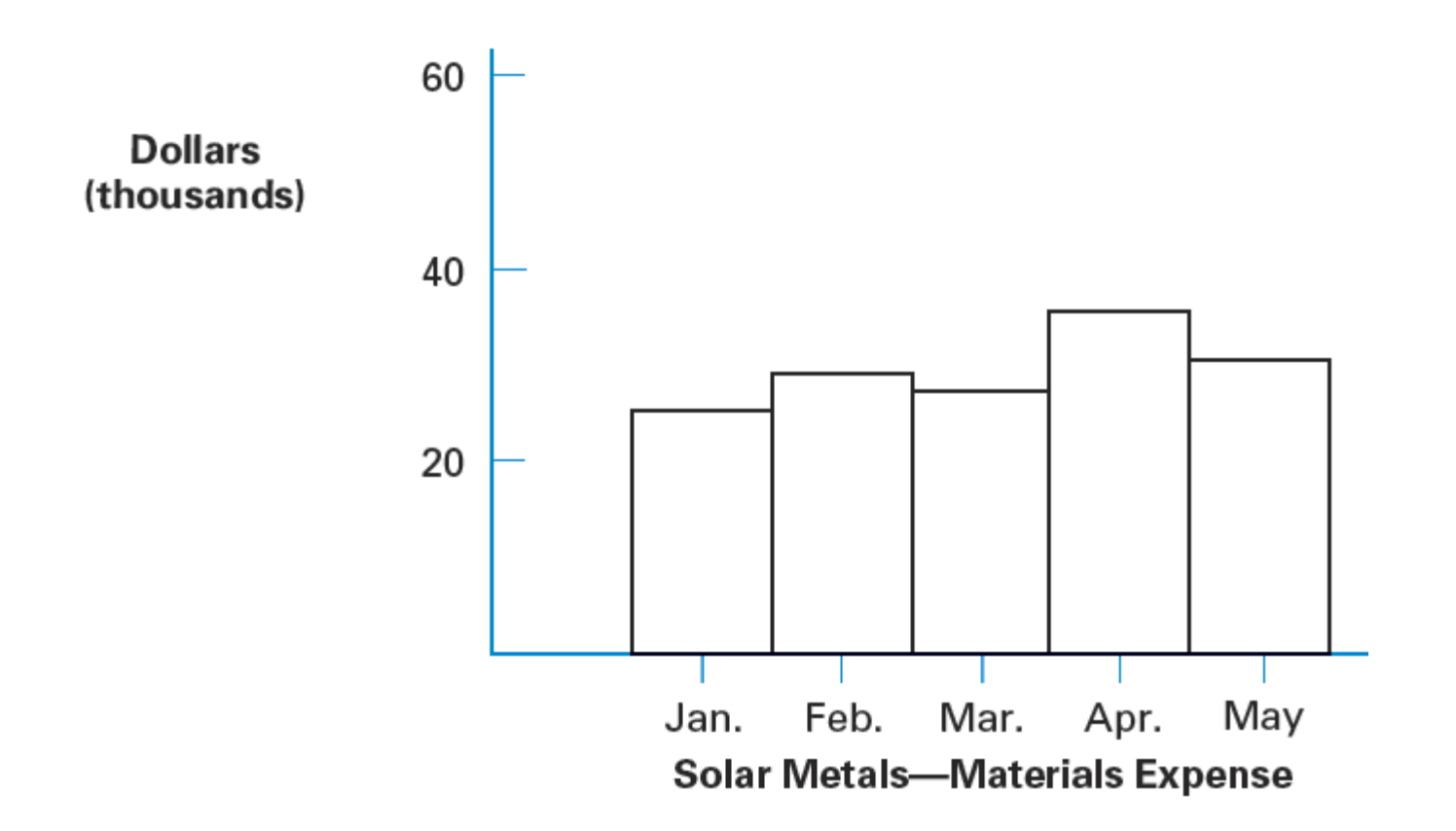

Figure 24.10 Histogram—Commercial Division

![](_page_18_Figure_1.jpeg)

![](_page_19_Picture_21.jpeg)

 $$1,000,000 \div $2,000,000 = 50.0\%$  $$750,000 \div $2,000,000 = 37.5\%$  $$250,000 \div $2,000,000 = 12.5\%$ 

#### **Figure 24.12 Pie Chart**

![](_page_20_Figure_1.jpeg)

Bay View Market Sales Revenue-Current Year

average bar graph business statistics classes of data comparative bar graph component bar graph frequency frequency table grouped data

histogram line graph mean median mode pie chart statistics ungrouped data

## **Assignment 24.1:** Statistical Averages

### **A Solve the following problems.**

1. A department store has three local locations: Burch Plaza, Schaer Center, and Matthews Mall. The store gives every applicant for any type of managerial job a test of basic business skills. Listed here are the scores from the tests given to applicants at the three locations last week.

![](_page_22_Picture_37.jpeg)

612

626

769

## **Assignment 24.1:** Statistical Averages

#### **A Solve the following problems.**

![](_page_23_Picture_49.jpeg)

a. Find the mean, median, and mode for each location. (3 points for each correct answer)

**Burch Plaza:** 88, 88, 88, 87, 78, 68, 62, 59, 59, 47, 45 Schaer Center: 89, 89, 89, 74, 64, 60, 55, 46, 46 Matthews Mall: 82, 77, 77, 66, 64, 62, 58, 53, 44, 43

Burch Plaza mean =  $\frac{769}{11}$  = 69.9 Schaer Center mean =  $\frac{612}{9}$  = 68 Matthews Mall mean  $=$   $\frac{626}{10}$  = 62.6 Matthews Mall median =  $\frac{64 + 62}{2} = \frac{126}{2} = 63$ 

![](_page_24_Picture_1.jpeg)

#### **A Solve the following problems.**

2. Cirano Aguilar operates a popular coffee cart from which he also sells sandwiches. He has the opportunity to open another cart in the inner patio of a complex of office buildings, but he won't be allowed to sell sandwiches. Perform a statistical analysis on Cirano's sales receipts for nonsandwich items for the first 15 work days of May and October. (3 points for each correct answer)

![](_page_24_Picture_77.jpeg)

- a. Find the mean for May. \$324
- **b.** Find the mean for October. \$298
- c. Find the median for May. \$320
- d. Find the median for October. \$310
- e. Find the combined mean for all 30 days. (*Hint*: Add the two sums and divide by 30.) \$311

May sales: 470, 450, 410, 380, 360, 350, 340, 320, 310, 280, 260, 250, 250, 240, 190

May median  $=$  \$320

Oct. sum = \$4,470; Oct. mean = 
$$
\frac{$4,470}{15}
$$
 = \$298

Oct: 430, 420, 370, 360, 340, 320, 320, 310, 280, 250, 240, 230, 220, 200, 180

Oct. median  $=$  \$310

Combined mean =  $\frac{$4,860 + $4,470}{30}$  = \$311 or,  $\frac{$324 + $298}{2}$  = \$311

## **Assignment 24.1:** Statistical Averages

### **B Solve the following problems.**

3. Mingus Bank & Trust Co. has several retail branches. Bank management wants to compare the ages of personal banking customers at two specific branches—the Financial District Branch, downtown, and the University Branch, located in a residential area between the local university and a retirement community. The bank's analyst randomly selects 30 personal banking customers from each bank and writes down their ages. The following two tables show the results.

![](_page_25_Picture_45.jpeg)

- a. Compute the mean age of the group of customers from the Financial District Branch. (8 points) 48.6 Mean =  $1,458 \div 30 = 48.6$
- **b.** Compute the mean age of the group of customers from the University Branch. (8 points) 45.8 Mean =  $1,375 \div 30 = 45.8$

## **Assignment 24.1:** Statistical Averages

#### **B Solve the following problems.**

c. Make two frequency tables of customer ages, one for the Financial District Branch and one for the University Branch. For each table, use frequency classes 10 up to 20, 20 up to 30, ..., 80 up to 90. (2 points for each correct row in each table)

![](_page_26_Picture_27.jpeg)

#### **A Complete the following problem as directed.**

1. After doing the initial research in problem 3 of Assignment 24.1, the analyst from Mingus Bank randomly selected 100 customers from the Financial District Branch and 100 customers from the University Branch. She found the age of each customer and summarized the data in the following two frequency tables.

![](_page_27_Figure_4.jpeg)

#### **A Complete the following problem as directed.**

1. After doing the initial research in problem 3 of Assignment 24.1, the analyst from Mingus Bank randomly selected 100 customers from the Financial District Branch and 100 customers from the University Branch. She found the age of each customer and summarized the data in the following two frequency tables.

![](_page_28_Picture_51.jpeg)

**b.** Draw a histogram for the University Branch. Label each axis, and write a title under the graph.

![](_page_28_Figure_6.jpeg)

**University Branch Customers** 

#### **B Complete the following problem as directed.**

2. Judy Paris owns two businesses that do both copying and custom printing. One, JP Industrial Arts, is in the central business district where she specializes in high-volume copying and artwork for both corporations and non-profits. The other, Paris Printing, is in a large residential subdivision where she does custom printing, like wedding invitations and greeting cards for individuals, and advertisements for small businesses. The following table shows Judy's quarterly sales revenues from last year.

![](_page_29_Picture_64.jpeg)

**a.** Make a comparative bar graph showing the monthly sales revenue for each shop. Label each axis, and write a title under the graph. Shade the bars for each shop differently.

![](_page_29_Figure_5.jpeg)

#### **B Complete the following problem as directed.**

2. Neta Gray owns two printing/copying businesses: Gray Printing and Copies by Neta. Gray Printing is near City Hall and does most of its work for corporations and government offices. Copies by Neta is in a residential district and does primarily printing and copying for individuals and small businesses. The following table shows sales revenues for the two shops for the first 4 months of the year.

![](_page_30_Picture_65.jpeg)

**b.** On the same grid, make line graphs showing the monthly sales revenue for each shop. Label each axis, and write a title under the graph. Use a solid line for Gray Printing and a dashed line for Copies by Neta.

![](_page_30_Figure_6.jpeg)

#### **B Complete the following problem as directed.**

3. RFP Insurance Brokers records the totals of residential (as opposed to commercial) insurance policy premiums billed each month. The results for the last 4 months of the year are shown classified by automobile insurance, homeowner's insurance, and life insurance. Construct a component bar graph showing the premiums for each insurance type each month. Label each axis, and write a title under the graph. Shade the three types of insurance differently.

**Insurance November December** September October Type \$200,000 \$200,000 \$160,000 \$240,000 Auto Home 320,000 360,000 440,000 360,000 Life  $+160,000$  $+200,000$  $+160,000$  $+120,000$ Total \$640,000 \$720,000 \$800,000 \$760,000 Life Auto Home 800

![](_page_31_Figure_5.jpeg)

**Residential Insurance Premiums by Insurance Type** 

#### **C Complete the following problem.**

- 4. ArielMedia.com is an Internet website selling primarily downloadable audio and video recordings, as well as some CDs and DVDs. For its own internal sales analysis, ArielMedia.com classifies every music sale as either Rock/Pop, Folk, Country Western, or Classical/Jazz. In December, ArielMedia.com had the music sales shown in the table below.
	- a. Compute the percent of the total and the fraction of the total represented by each category of music. (2 points for each correct percent, 1 point for each correct fraction)

![](_page_32_Picture_51.jpeg)

\$280,000 ÷ \$560,000 = 0.50 or 50% or  $\frac{1}{2}$ \$ 70,000  $\div$  \$560,000 = 0.125 or 12.5% or  $\frac{1}{8}$ \$140,000 ÷ \$560,000 = 0.25 or 25% or  $\frac{1}{4}$ \$ 70,000  $\div$  \$560,000 = 0.125 or 12.5% or  $\frac{1}{8}$ 

#### **C Complete the following problem.**

b. Construct the pie chart to show the percent of total December music sales for each category of music. Label each section with the music category and percent and write a title under the graph. (8 points)

![](_page_33_Picture_39.jpeg)

![](_page_33_Figure_4.jpeg)

ArielMedia.com **December Music Sales** 

#### **C Complete the following problem.**

c. The percents of music sales at ArielMedia.com for November are shown below. Construct an approximate pie chart to show the percent of total November sales for each category of music. Label each section with the music category and percent, and write a title under the graph. (*Hint*: 37.5% is  $\frac{3}{8}$ ; 12.5% is  $\frac{1}{8}$ ; 31% is approximately between 25% and 37.5%; 19% is approximately between 12.5% and 25%.) (8 points)

![](_page_34_Picture_49.jpeg)

![](_page_34_Figure_4.jpeg)

ArielMedia.com **November Music Sales**